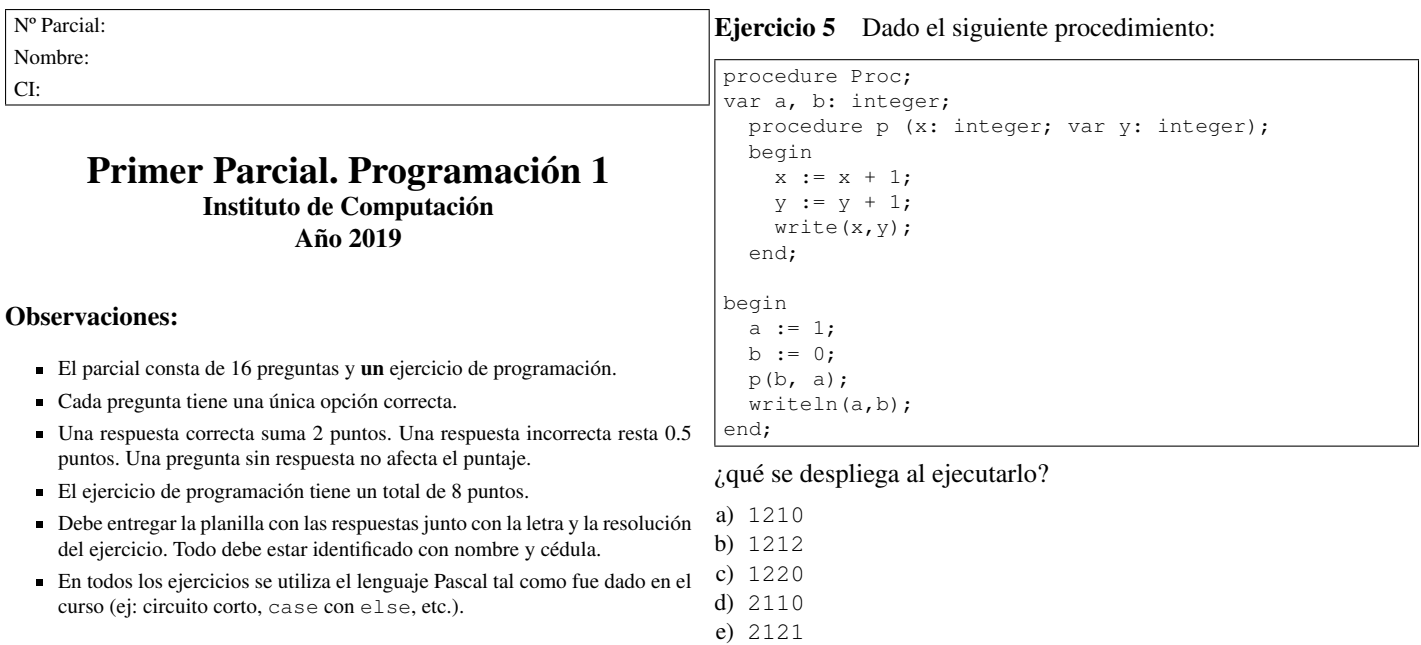

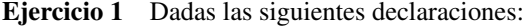

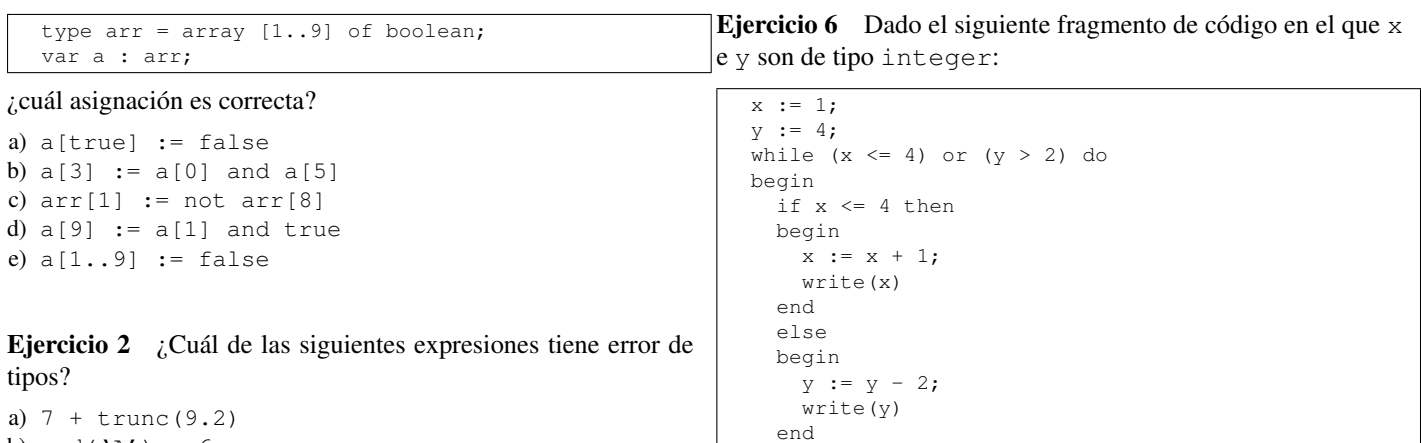

end;

```
b) ord('A') * 6c) 3 + 5.1d) 5 + 'A'e) 2.3e-1 / 3
```
 $i := 0;$ 

Ejercicio 3 La expresión booleana not p or q and p, al ser evaluada, siempre produce el mismo valor que la expresión booleana:

a) (not p) or (q and p) b) (((not p) or q) and p) c) (not (p or q)) and p d) not ((p or q) and p) e) not (p or (q and p))

c) El programa imprime 123452. d) El programa imprime 1234520. e) La iteración es infinita.

a) El programa imprime 234520. b) El programa imprime 23452.

¿cuál de estas afirmaciones es correcta?

Ejercicio 7 Dado el siguiente programa:

|    | program ej;                                        |
|----|----------------------------------------------------|
|    | var                                                |
|    | c: char;                                           |
|    | i : integer;                                       |
| n- | begin                                              |
|    | $i := 1;$                                          |
| 90 | $read(c)$ ;                                        |
|    | while $(c < 'J')$ or $(i < = 4)$ do                |
|    | begin                                              |
|    | $i := i + 1;$                                      |
|    | read(c)                                            |
|    | end;                                               |
|    | writeln(c, $\cdot$ , i)                            |
|    | end.                                               |
|    |                                                    |
|    | ¿qué se despliega al recibir como entrada AXBYCZD? |

Ejercicio 4  $\,$ ¿Cuál es el resultado de la ejecución del siguien te fragmento de código en el que la variable i es de tip integer?:

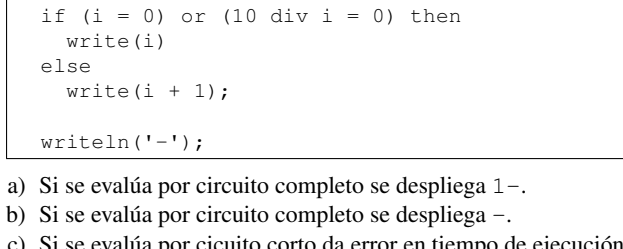

- i se evalua por cicuito corto da error en tiempo de ejecución.
- d) Si se evalúa por cicuito corto se despliega 0-.
- e) Si se evalúa por cicuito corto se despliega 1-.

a) Y 4 b) X 2 c) Z 6 d) Y 3 e)  $Z$  5 variable de tipo real: v := round (15.8 - 0.4 / 2) div 2 / 2 ¿cuál de estas afirmaciones es correcta? a) La variable v toma el valor 2.0. b) La variable v toma el valor 16.0. c) La variable v toma el valor 4.0. d) La variable v toma el valor 3.5. e) La variable v no toma ningún valor ya que la expresión no compila. for  $i := n$  downto 0 do write $('t')$ ; ¿cuál de estas afirmaciones es correcta? a) Si  $n \ge 0$  se despliegan *n* asteriscos. b) Si n < 0 se produce un error en tiempo de ejecución. c) Si n < 0 la ejecución del ciclo no termina nunca. d) Si n < 0 no se despliega nada y no se produce ningún error. e) Si n = 0 no se despliega nada y no se produce ningún error.

Ejercicio 9 Dado el siguiente fragmento de código:

suma := 0;  $i \rightarrow i$  0; repeat  $i := i + 1;$ suma := suma + i until suma > 50;

¿cuál es el valor de i al terminar la iteración?

a) 11 b) 45 c) 10 d) 9

e) 55

Ejercicio 10 Dados los siguientes procedimientos:

```
procedure externo(x:integer; var t:integer);
var a, b, c: integer;
 procedure interno1(x, t:integer);
  var a, z: integer;
  begin
    (* interno1 *)
  end;
 procedure interno2(var a:integer);
  var v, w: integer;
    procedure masinterno(var x, t:integer);
    var a: integer;
    begin
      (* masinterno *)
    end;
  begin
    (* interno2 *)
  end;
begin
 (* externo *)
end;
```
¿cuál de estas afirmaciones es correcta?

- a) En el procedimiento interno2 son visibles las variables locales v, w y las variables a, x, t del procedimiento masinterno.
- b) En el procedimiento interno1 solamente son visibles las variables locales x, t, a, z.
- c) En el procedimiento masinterno solamente son visibles las variables locales x, t, a, y las variables v, w del procedimiento interno2.
- d) En el procedimiento externo son visibles las variables locales x, t, a, b, c, la variable z del procedimiento interno1 y las variables v, w del procedimiento interno2.
- e) En los procedimientos interno1, interno2 y masinterno son visibles las variables b y c del procedimiento externo.

Ejercicio 12 Dadas la siguientes definiciones:

```
const M = (* valor entero mayor que 1 *)
type arreglo = array [1..M] of integer;
function pertenece (x: integer; A: arreglo): boolean;
(* retorna true si x pertenece al arreglo A *)
var i: integer;
<BLOQUE>
```
y los siguientes opciones para <BLOQUE>:

#### código 1

```
begin
 i:= 1;
  while (i \leq M) and (A[i] \lt x) do
    i := i + 1;pertenece:= i <= M
end; {pertenece}
```
#### código 2

```
begin
  i:= 1;
  while (i \leq M) and (A[i] \leq x) do
    i := i + 1;pertenece:= A[i] = xend; {pertenece}
```
### código 3

```
begin
 i := 1;while (A[i] \iff x) and (i \iff M) do
   i := i + 1;pertenece:= i <= M
end; {pertenece}
```
#### código 4

```
begin
 i := 1;while (A[i] \iff x) and (i \iff M) do
   i := i + 1;pertenece:= A[i] = x
end; {pertenece}
```
## código 5

begin  $i := 0$ : while  $(A[i] \iff x)$  and  $(i \iff M)$  do  $i := i + 1;$ pertenece:= A[i] = x end; {pertenece}

¿cuál de estas afirmaciones es correcta?

- a) El código 1 NO da error si se evalúa con circuito corto.
- b) El código 2 da error si se evalúa por circuito completo.
- c) El código 3 NO da error si se evalúa con circuito corto.
- d) El código 4 solo da error si se evalúa por circuito completo
- e) El código 5 NO da error si se evalúa por circuito corto o completo.

## Ejercicio 8 Dada la siguiente instrucción en la que  $\nu$  es una Ejercicio 11 Dado el siguiente fragmento de código:

Ejercicio 13 Dado el siguiente programa:

```
program ejercicio;
var
 num: array [1..8] of integer;
  i,a,y: integer;
begin
  num[1] := 1;
  for i := 2 to 8 do
   num[i]:=num[i-1]*2;readln(a);
  y := 0;for i := 1 to 2 do
   y := y + num[a * i];write(y)
end.
```
¿cuál de estas afirmaciones es correcta?

a) Si a es 4 se imprime 80.

b) Si a es 4 se imprime 136.

c) Si a es 2 se imprime 20.

d) Si a es 2 se imprime 8.

e) Si a es 4 se produce error en tiempo de ejecución.

Ejercicio 14  $\,i$ Cuál de los siguientes subrangos NO es correcto?

```
a) 1.0 .. 1.9
b) 0 .. maxint
c) false .. true
d) 'a' .. 'a'
e) ^{\prime}A' \cdot ^{\prime} ^{\prime}
```
Ejercicio 15 Dado el siguiente fragmento de código en el que a y b son variables de tipo integer:

```
if not (a > 5) and (b > 5) then
  result := 1
else
  case a of
    6: result := 1
  else
       result := -1end;
writeln(result);
```
¿para cuál asignación de las variables a y b se despliega -1?

a)  $a := 4; b := 5;$ b) a  $:= 5;$  b  $:= 6;$ c) a :=  $6$ ; b :=  $4$ ; d) a := 5; b := 7; e)  $a := 4; b := 6;$ 

Ejercicio 16 Dadas las siguientes definiciones:

```
var a, b: integer;
procedure proc1(VAR par: integer);
begin
  par := 1;
  a := par;end;
function fun1(pf1: integer): integer;
begin
  fun1 := pf1 + 1;end;
```
¿con cuál de estos fragmentos de código se despliega 2?

```
a) \text{proc1}(\text{fun1}(1)); \text{writeln(a)};
b) prod(2); writeln(a);
c) \text{proc1(b)}; \text{fund}(\text{a}); \text{writeln}(\text{a});
d) proc1(b); writeln(fun1(a));
e) a := 1; prod(fun1(a)); writeln(a);
```
# Ejercicio de Resolución

- El puntaje máximo por este ejercicio es 8 puntos (no resta puntos).
- Este ejercicio debe resolverse en esta hoja.
- En este ejercicio se evaluará, además de la lógica correcta, la utilización de un buen estilo de programación de acuerdo a los criterios impartidos en el curso. De esta manera se tendrá en cuenta entre otros conceptos: indentación apropiada, correcta utilización de las estructuras de control, código elegante y legible, eficiencia de los algoritmos, etcétera.
- <span id="page-3-0"></span>1. Escriba un subprograma multDato

function multDato(num1, num2: integer): boolean;

que, dados dos números enteros mayores que 0, determine si el primero es múltiplo del segundo.

Ejemplos:

multDato (40, 4) es true multDato (25, 3) es false

2. Escriba un programa que lea un dato entero mayor que 0 y una secuencia de números enteros mayores que 0 y despliegue la cantidad de números de la secuencia que son múltiplos del dato, usando el subprograma de la parte [1\)](#page-3-0). Los enteros de la secuencia son ingresados separados por espacios y siempre se ingresará el valor 0, para indicar el fin de la entrada. Ejemplos:

Dato: 3 Secuencia: 333 25 84 14 0 Salida: 2

Dato: 4 Secuencia: 33 56 80 15 22 4 0 Salida: 3

Dato: 2 Secuencia: 1 3 5 0 Salida: 0

Dato: 4 Entrada: 0 Salida:

## Respuesta